# **SOCNOS**

## Construcción de Diseños Creativos para Joomla 2.5

Código: JML-102 **Propuesta de Valor:** SOFTWARE LIBRE **Duración:** 16 Horas

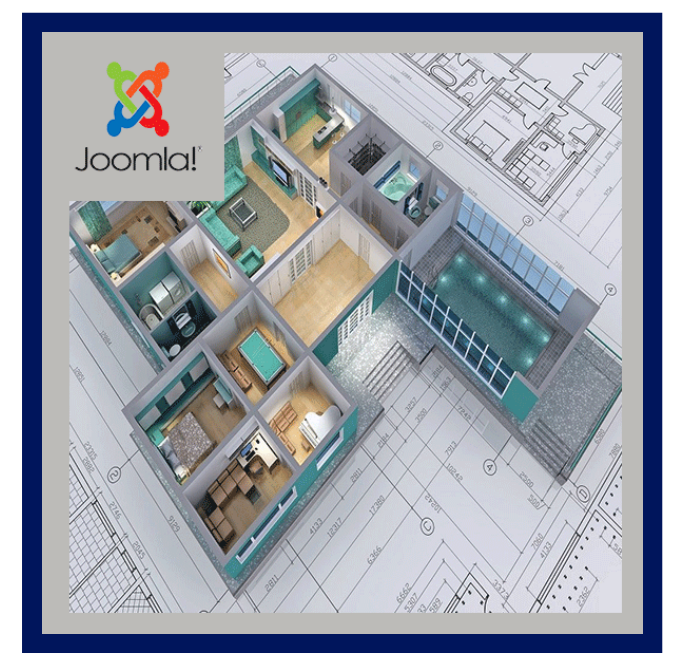

Este curso dirigido por un instructor es un completo entrenamiento donde se mostrará paso a paso y de forma muy sencilla, como desarrollar proyectos creativos y complejos usando como plataforma de trabajo, Joomla.

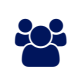

### AUDIENCIA

Este curso de Joomla está dirigido a aquellas personas que poseen un nivel de formación media, programadores, estudiantes de ingenierías o ciencias afines y personas que deseen crear su propia pagina web.

### $\equiv$  PRE REQUISITOS

Es recomendable una computadora y acceso a internet.

## <sup>O</sup> OBJETIVOS

- Trabajar más con Photoshop.
- Estructurar una plantilla desde 0, a escribir el código CSS, XHTML y php.
- Personalizar extensiones adicionales que NO vienen por defecto con Joomla, para lograr así, que trabajen y se comporten como se lo requiere.

# CERTIFICACIÓN DISPONIBLE

Certificación emitida por COGNOS.

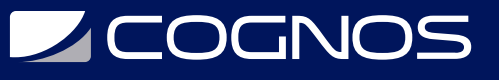

## **EE** CONTENIDO

#### 1. INTRODUCCIÓN AL DISEÑO WEB JOOMLA

- 1.1. INTRODUCCIÓN AL DISEÑO WEB ORIENTADO A JOOMLA
- 1.2. ¿QUÉ NECESITO CONOCER ANTES DE EMPEZAR A DISEÑAR Y ¿QUÉ HERRAMIENTAS VAMOS A UTILIZAR?
- 1.3. INSTALACIÓN DE JOOMLA (PASO A PASO)
- 1.4. PREGUNTAS FRECUENTES SOBRE JOOMLA

#### 2. CREACIÓN DE UNA DISEÑO EN PHOTOSHOP DESDE 0

- 2.1. DEFINIMOS EL DISEÑO EN PHOTOSHOP (PASO A PASO)
- 2.2. DISEÑAMOS LA PÁGINA INICIAL Y LAS PÁGINAS INTERNAS
- 2.3. DEFINIMOS LAS POSICIONES MODULES EN EL DISEÑO

#### 3. ESTRUCTURACION DE CONTENIDOS

- 3.1. LA IMPORTANCIA DE ESTRUCTURAR LA INFORMACIÓN EN JOOMLA
- 3.2. ANÁLISIS DEL FLUJO DE TRABAJO
- 3.3. TIPS PARA OPTIMIZAR EL FLUJO DE TRABAJO A LA HORA DE CREAR CONTENIDO
- 3.4. INSTALACIÓN Y CONFIGURACIÓN DE EXTENSIONES A USAR
- 3.5. CREACIÓN DE CATEGORÍAS Y ARTÍCULOS
- 3.6. CREACIÓN DE MENÚS E ITEM DE MENÚS
- 3.7. CREACIÓN Y POSICIONAMIENTO DE MÓDULOS

#### 4. PREPARANDONOS PARA DISEÑAR LA PLANTILLA

- 4.1. INSTALAMOS NUESTRA PLANTILLA MAESTRA (PLANTILLA BLANCA)
- 4.2. TRABAJANDO CON EL GESTOR DE PLANTILLAS
- 4.3. CREACIÓN DE UN SITIO EN DREAMWEAVER PARA AGILIZAR EL FLUJO DE TRABAJO, ¿PORQUE?, ¿PARA QUÉ?

#### 5. PROGRAMANDO LA CABECERA DE LA PLANTILLA

- 5.1. INSERCIÓN DE CÓDIGO PARA DENEGAR EL ACCESO A INTRUSOS
- 5.2. DEFINIENDO EL TIPO CORRECTO DEL DOCUMENTO: DOCTYPE Y ELEMENTOS DE CABECERA
- 5.3. CARGANDO LA CABECEREA DEL SITIO(HEAD) Y LAS HOJA DE ESTILOS DESDE EL INDEX.PHP
- 5.4. DEFINIMOS VARIABLES INTERNAS PARA CARGAR ARCHIVOS
- 5.5. "MODULE CHROME" Y ANÁLISIS DE LOS DIVERSOS ESTILOS DE CARGA PARA LOS MÓDULOS
- 5.6. INSERCIÓN DE COMENTARIOS CONDICIONALES PARA INTERNET EXPLORER

#### 6. DISEÑO Y MAQUETACIÓN DE LA INTERFACE INICIAL

- 6.1. SECTORIZACIÓN DEL DISEÑO
- 6.2. CODIFICACIÓN DE LA CABECERA DE LA PÁGINA
- 6.3. PERSONALIZACIÓN DE UN MENÚ DESPLEGABLE
- 6.4. PERSONALIZACIÓN DE UN SLIDE DE IMÁGENES
- 6.5. DISEÑO Y MAQUETACIÓN DEL PIE DE PÁGINA

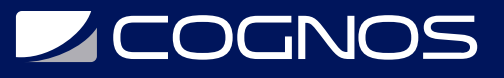

#### 7. DISEÑO Y MAQUETACIÓN DE LAS PÁGINAS INTERNAS

- 7.1. TÉCNICAS PARA DISEÑAR PÁGINAS DISTINTAS (SWITCH PAGE)
- 7.2. INICIAMOS SECTORIZANDO EL DISEÑO EN PSD PARA CADA SECCIÓN DE NUESTRO SITIO
- 7.3. CREACIÓN DE LA CABECERA INTERNA DEL SITIO
- 7.4. CREACIÓN DEL ÁREA DE CONTENIDO
- 7.5. CREACIÓN DINÁMICA DE 2 COLUMNAS PARA PÁGINAS INTERNAS
- 7.6. CREACIÓN DE FORMULARIOS USANDO RSFORM
- 7.7. INSERCIÓN DE MAPAS DE GOOGLE MAPS
- 7.8. USO E IMPLEMENTACIÓN DE GOOGLE FONT
- 7.9. RE DISEÑO DEL PIE DE PÁGINA

#### 8. TRABAJANDO CON OPCIONES DE PLANTILLAS

- 8.1. ¿QUÉ SON LOS OPCIONES DE PLANTILLAS?
- 8.2. ¿PARA QUÉ NOS PUEDEN SERVIR?
- 8.3. PROCESO CORRECTO DE IMPLEMENTACIÓN
- 8.4. ¿CÓMO RECIBIR OPCIONES DE PLATILLAS Y MOSTRARLOS CORRECTAMENTE?
- 8.5. TIPOS DE OPCIONES DE PLANTILLAS Y MÁS

#### 9. SUBIENDO NUESTRO SITIO A INTERNET

- 9.1. ANÁLISIS DE LAS HERRAMIENTAS NECESARIAS
- 9.2. INSTALACIÓN Y USO DE AKEEBA BACKUPS
- 9.3. CREACIÓN DE UNA BASE DE DATOS USANDO CPANEL
- 9.4. RESTAURACIÓN Y CONFIGURACIÓN DEL SITIO
- 9.5. RETOQUES FINALES

### **RENEFICIOS**

Después te terminar este curso serás capaz de diseñar tus propios sitios web creativos y complejos usando Joomla.